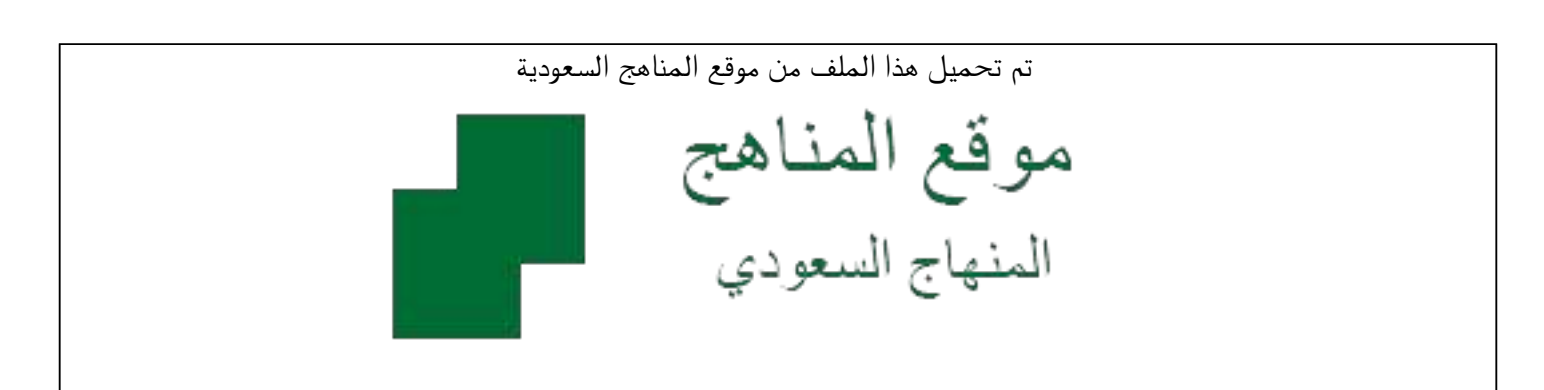

[\\*للحصول على أوراق عمل لجميع الصفوف وجميع المواد اضغط هنا](https://www.almanahj.com/sa) 

<https://www.almanahj.com/sa>

[\\* للحصول على أوراق عمل لجميع مواد المستوى السادس اضغط هنا](https://www.almanahj.com/sa/15) 

 [https://almanahj.com/sa/15](https://www.almanahj.com/sa/15) 

[\\* للحصول على جميع أوراق المستوى السادس في مادة فيزياء ولجميع الفصول, اضغط هنا](https://www.almanahj.com/sa/15physics) 

 [https://almanahj.com/sa/15physics](https://www.almanahj.com/sa/15physics) 

[\\* للحصول على أوراق عمل لجميع مواد المستوى السادس في مادة فيزياء الخاصة بـ الفصل الثاني اضغط هنا](https://www.almanahj.com/sa/15physics2) 

<https://www.almanahj.com/sa/15physics2>

[\\* لتحميل كتب جميع المواد في جميع الفصول للـ المستوى السادس اضغط هنا](https://www.almanahj.com/sa/grade15) 

<https://www.almanahj.com/sa/grade15>

 [للحصول على جميع روابط الصفوف على تلغرام وفيسبوك من قنوات وصفحات: اضغط هنا](https://t.me/sacourse) 

<https://t.me/sacourse>

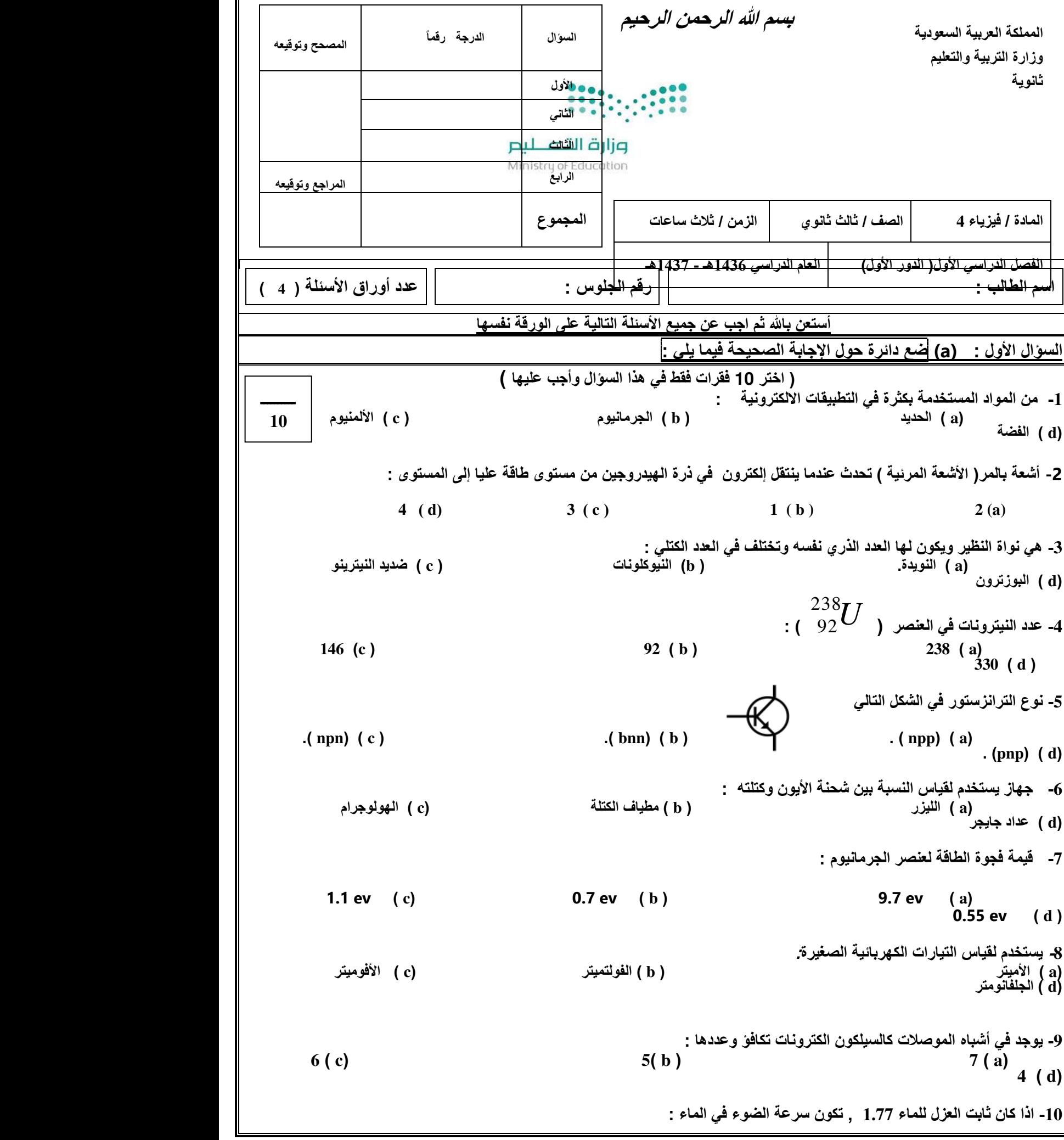

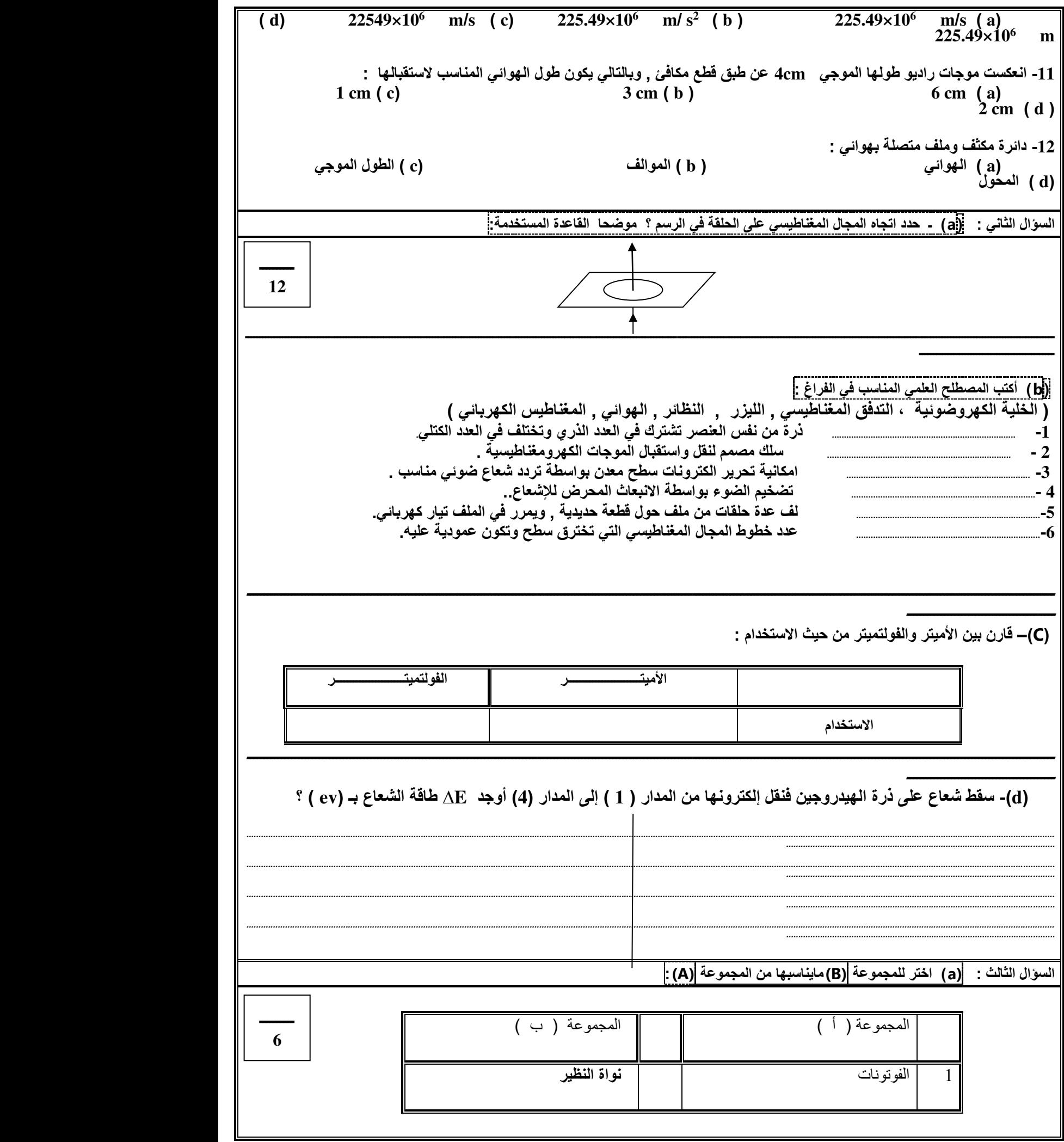

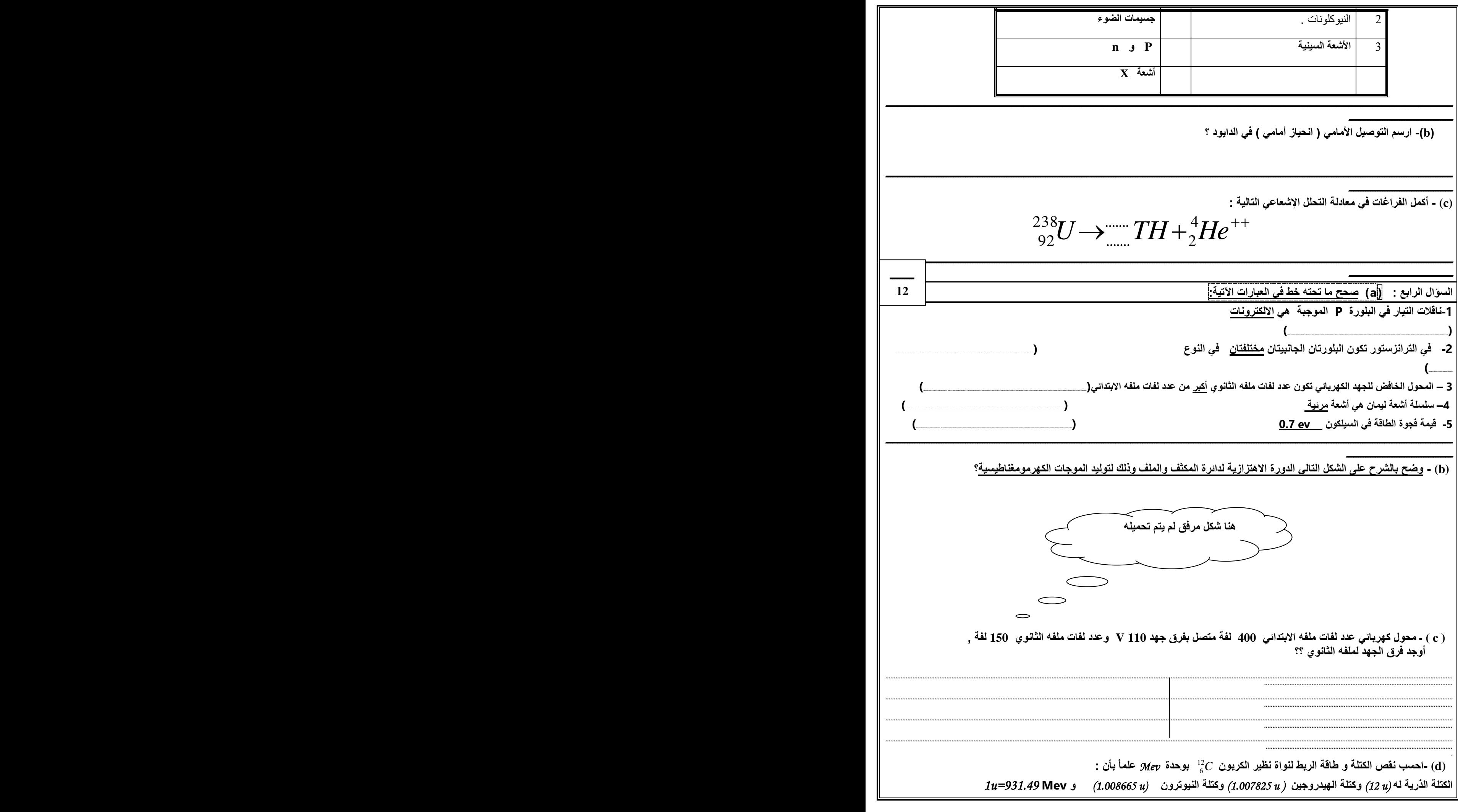

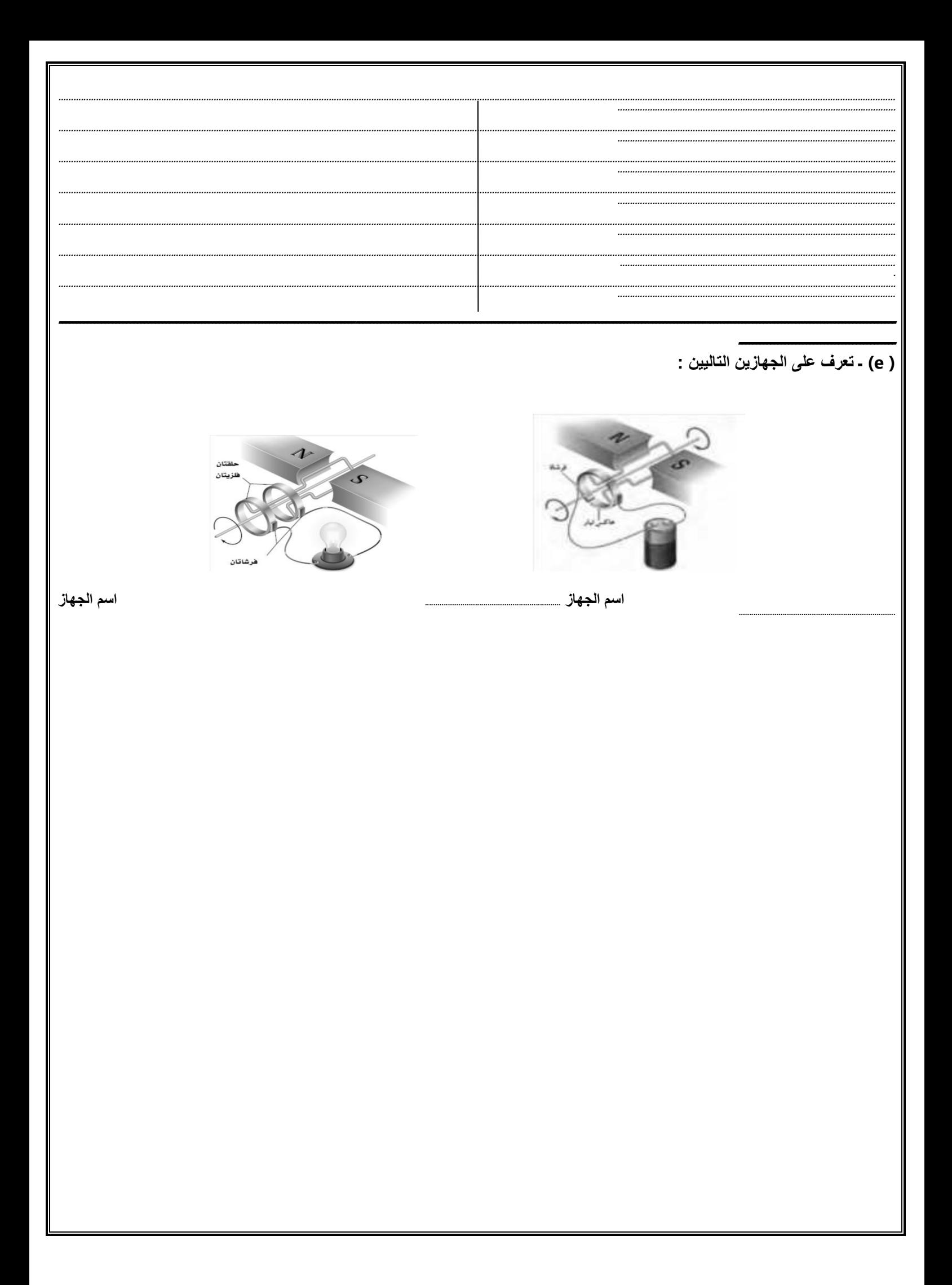